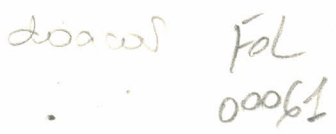

**-MAHUAL** DOU SUA R I O

## SOBRE

UM S I S T E M A D E A C O M P O N H A M E N T O D E

# P R O P R I E D A D E A T R A V E S D E

## M I C R O C O M P U T A D O R

, j

> Manual do usuário sobre um 1987 FL - 00061 **111111111111111111111111111111111111111111111111111111111111111111111111111**  $39420 - 1$

C P A T **S A, P E T R** O L I **N A,** O U T U B R O D **E 1987.**

 $\ddot{\cdot}$ 

 $\sqrt{\frac{3}{2}}$ 

## INDICES

- 1. INTRODUCAO
- 2. DESCRIEAO DO SISTEMA
- 3. PERGUNTAS RESPONDIDAS
- 4. ALGORITMO
	- () ESTRUTURA DO SISTEMA
	- ii) ALGORITMO DO PROGRAMA
- 5. COMO USAR O SISTEMA?
	- (i) INSTRUEAO OPERACIONAL
	- **II) COMANDO DE EXECUENO**
- 6. RESTRICOES
- 7. VARIAVEIS CONSIDERADAS.
- 8. ESTRUTURAS DOS ARQUIVOS
- 9. FORMULARIOS

### **1. INTRODUCAO**

۴ř

Em breve, o objetivo principal deste Sistema è desenvolver um Software caraz de fazer análise completa nos dados coletados no campo. O Sistema responde várias persuntas que o Asrónomo acha necessárias no tratamento desses dados. Também, o sistema fornece um Jonso relatório dos resultados numa forma concisal

O prosrama foi feito em dBASE.II, e roda em sualsuer esuiramento compativel com o Sistema Operacional CP/M (Controle prosram monitor) Já que é o que existe na maioria das unidades da EMBRAPA.

#### 2. DESCRICAO DO SISTEMA

0 Sistema tem 38 Persuntas respondidas onde cada uma corresponde um trecho de programa colocado um após o outro. Essas Persuntas sao listadas no Ttem 3 deste manual. Foram desenvolvidos guatro programas utilizando o Sistema de Gerenciamento de Banco de Dados, dBASE II devido à limitagao na criasso de arquivo e a natureza das persuntas. Tais como:

- i. Programa envolve arguivo i e 2
- $\overline{z}$ ,  $z = \overline{z}$ ,  $z = \overline{z}$  $1$   $e$  3
- $\overline{3}$  ,  $\overline{9}$  ,  $\overline{9}$  ,

Observe que o ultimo programa foi colocado separadamente porque o tempo de processamento è lonso.

- O Sistema utilizam très formulàrios sue sao:
	- I Ficha de Acompanhamento Diário
- II Levantamento de producao por campo.

III Inventario de Anima) ( os sue correspondem aos três arguivos).

Foi utilizado dBASE II eara sue outros Centros se beneficiem deste trabalho. Também, foi utilizado diskette de 5/4 rolesadas rara as unidades que tem micrócomputador que utiliza diskette de 8 rolesadas para o mesmo objetivo.

F.

4. G

### 1. INTRODUCAO

Em breve, o objetivo principal deste Sistema è desenvolver um Software caraz de fazer análise completa nos dados coletados no campo. O Sistema responde várias persuntas sue o Asrónomo acha necessárias no tratamento desses dados. Também, o sistema fornece um Jonso relatório dos resultados numa forma concisa.

O programa foi feito em dBASE .II, e roda em qualquer esuiramento compativel com o Sistema Operacional CP/M (Controle prosram monitor) Jà que é o que existe na maioria das unidades da EMBRAPA.

 $\cdot$  {

19) Principais Tecnologias modernas usadas?

20) Percentagem das tecnologias usadas?

21) Ote, de mmo de obra temporária por campo?

22) Valor acumulado de mao de obra por epoca do ano?

23) Percentagem dos Custos de Insumos no manejo alimentares  $d$ os rehanhos?

24) Percentagem de custo de Insumos no manejo sanitario dos rebanhos?

25) Rendimento por cultura pro campo?

26) Percentasem de área cultivada de propriedade por campo?

27) Percentasem de área com cultura alimentares?

28) Percentagem de àrea com pastagens Introduzidas?

29) Percentasem de àréa com cultivares asro Industriais?

30) Receita liguida por cultura.

31) Ote, de horas trabalhadas - mulher da familia?

32) ête, de horas trabalhadas - menores de 15 anos?

### EROGRAMA 02

33) Custo de producao por animal?

### **EROGRAMA 03**

34) Qte, por srupo de operacao por culturalpor campo? 35) Custo " " " "  $\mathbf{r} = \mathbf{r} \mathbf{r}$  $\tilde{\boldsymbol{\theta}}$  , and  $\tilde{\boldsymbol{\theta}}$  , and  $\tilde{\boldsymbol{\theta}}$  $\sim$  2 36) Qte, por prupo de operacao por animal por campo? .37) Custo " - " 38) Calendário Asricola?

## 1) ESTRUTURA DO SISTEMA

 $4.1$ 

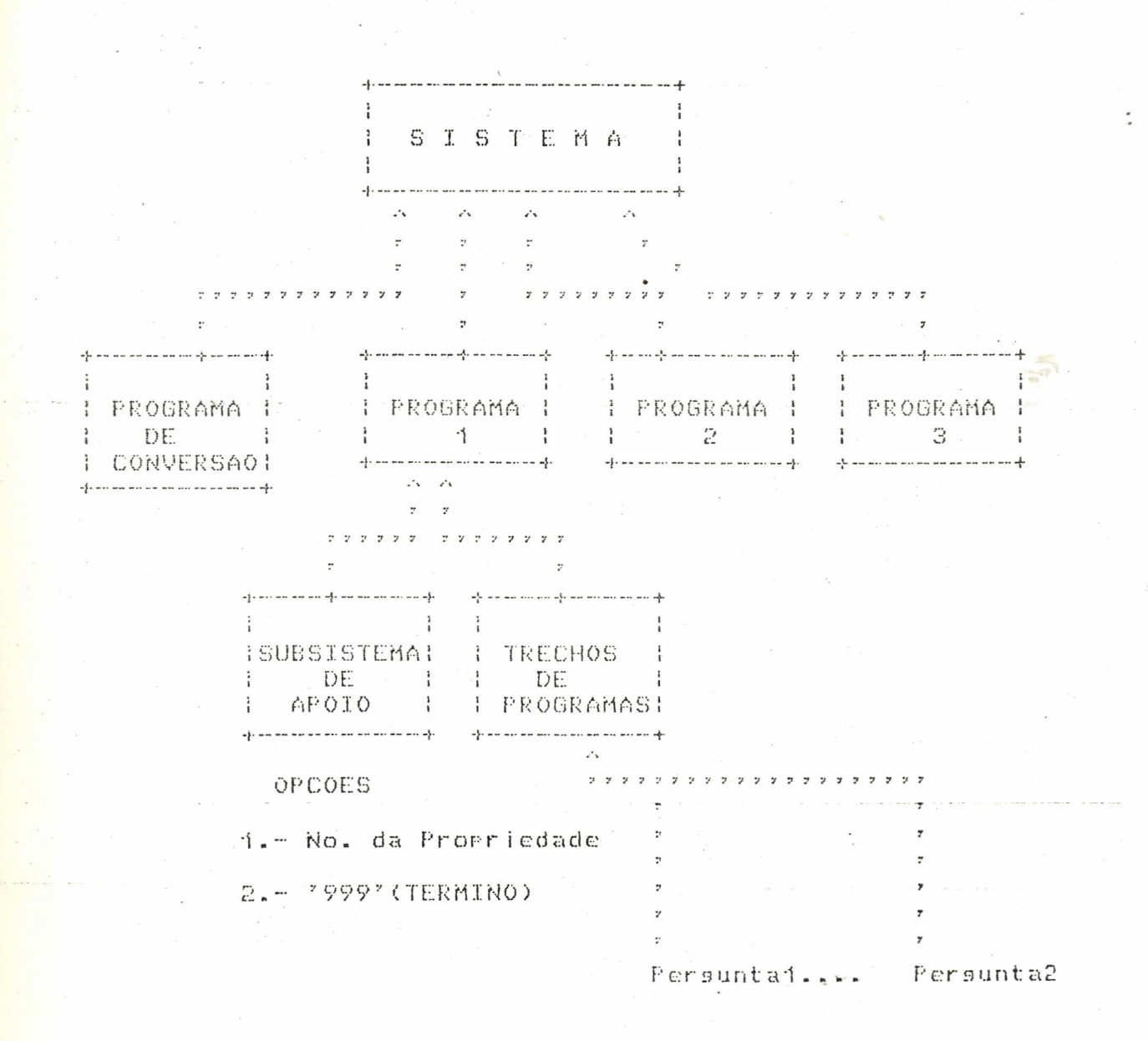

085.: Como pode ser visto na estrutura detalhada para o programa i, o mesmo se arlicam rara os demais programas.

E

CONVERSAO DE VALORES EM CRUZADOS DARA OIN. (Organizacao de lezouro Nacional).

No arsuivo de Acompanhamento diário, os campos X15 e X16 eram colocados em cruzados. Foi necessário criar mais dois campos X40 e X50 Para puardar os valores em OTN.

O Prostama da conversão é chamado:

### OTN.CMD.

Este programa deve ser-rodado-antes de qualquer outro programa, porque esses campos são necessários na execucad dos outros prosramas.

 $\tilde{C}$ 

#### ii) ALGORITMO DO PROGRAMA

PRIMEIRO PROGRAMA (PROAG1.CMD) OBS.: NP ---- > Numero da propriedade E --- > A letra "E" Sisnifica a somatoria Calculo de Quantidade por dia = E X8/8 \* Persuntas i e 2 E X8,X40 para X2≈NP \* Persuntas 3 e 4 E X8, X40 Para X2=NP e X6=1 \* Persuntas 5 e 6 E X8,X40 Para X2=NP e X6=2 \* Persuntas 7 e 8 \* E X8,X40 Para X2=NP e X6=3 \* Persuntas 9 e 10 <mark>(</mark>nis) → E X8,X40,X50 Teara X2=NP e (X13)=1 e X13<=58) ou  $(X13)=74$  e  $X13(=92)$ \* Persuntas ii e i2 e i4 <mark>1.</mark> 2008 - 2008 E X87X40,X50° COrara (X2mNP - e (X13)=63 è X13(=73) \* Persunta 15

EX50 Para X2=NP Contracts \* Persunta 16

Enguanto No. do Campo (= Total de Campo faca E X40 + X50 para X2=NP c X14= No. do campo Fim-enguanto

7

\* Persunta 17

 $\mathcal{Z}$ 

Enguanto No. do Insumo (=73 facar - - - - - -

Enguanto nao fim de Arquivo i faca

se X2=NP e X13= No. do Insumo

Acum=Acum + X10

Fim-se

Fim-ensuanto

Fim-ensuanto

Imprimir ACUM

\* Persunta i8

E X8 Para X2=NP e (X9=50 ou X9=53)

\* Persuntas 19 e 20

a) Ensuanto XV=(8,9,40,46,48,49,29,36,37,38) faca

xave=0

Ensuanto nao fim arsuivoi

se X9=No. e X2=NP

xave=i

X99=X9

 $F$  in  $-$ se

Fim-ensuanto

se xave=i

```
ACUM=ACUM +1
```
Jmprima X99

 $Fim-sec$ 

Fim-ensuanto [ -

 $b)$  % de tecnologias usadas =(X/40) \* 400

 $\mathbb{S}$ 

Persuntas 21 e 22

Enguanto No. do mes (=12 faca

E X8, X40 para X2=NP e X6=3 e No. do mes=Val(X4)

Imprima mes, No. total de horas

Fim-ensuanto

\* Persunta 23

A=E X50 Para X2=NP e (X13=66 ou X13=68 ou X13=72)

Ensuanto No. de Animal=66,68,72 faca

B=E X50 Para X2=NP e (X13=Val )No. de animal)e (X10=151

'ou X10=152 ou X10=182)

Imprima No. de animal, (B/A) \* 100

Fim-ensuanto

\* Persunta 24

A= E X50 Para X2=NP e (X13=66 ou X13=68 ou X13=72)

Enguanto X10 de Animal =66,68,72 faca

 $B = E$  X50 para X2=NP e (X13=Val(No. de Animal) e

(X10=31 ou X10=41 ou (X10=176 ou X10(=179))

Imprima No. de Animal, (B/A)\*100

Fim-enguanto

UIILIZACAO DE ARQUIVO 2

\* Persunta 25

t g

Enguanto campo(= total No. de campo faca

Ensuanto Cultura(= total No. de tipos de Culturas Ensuanto nao fim do arsuivo 2

 $\ddot{y}$ 

se X14=campo e X23=cultura e X2=NP Imprima campo, X23, X20/X18

Fim-se

Fim-ensuanto

Fim-ensuanto

\* Persunta 26

Ensuanto campo (= total de campo faca

xave=i

Enguanto nao fim do Arguivo 2

se X2=NP e X14=campo e (X23(=58 ou X23=74)

Imprima campo, X23, X18

Se X14=campo e XAVE=1 e X2=NP

ACUM=ACUM + X18

XAVE=0

Fim-se

Fim-se

Fim-enguanto

Fim-ensuanto

Imprima<sup>2</sup> de Area cultivada, (ACUM/X24)\*100

\* Persunta 27

Enguanto No.1 (= total de campo faca

**XAVE=1** 

Ensuanto nao fim do Arsuivo 2

Se(X2=NP e X14=No.1) e (X23=9 ou X23=30

ou X23=31 ou X23=46 ou X23=51)

Imprima No.1, X23, X18

Se X14=No.1 e XAVE=1 e X2=NP

ACUM=ACUM + X18

```
Fim-se .
```
 $F$ in-se

Fim-ensuanto

Fim-ensuanto

Ensuanto No. 1<= total de campo faca

XAVE=1

Ensuanto nao fim do Arsuivo 2

Se X14=No.1 e XAVE=1 e X2=NP

temp=temp + X18

Fim-se

Fim-ensuanto

Fim-ensuanto

Imprima % Area Alimentares, (ACUM/temp)\*100

\* Os algoritmos 28, 29 são idênticas ao seguinte 27 exceto: Condicao Para 28 é Se(X2=NP e X14=No.1) e (X23=06 ou

> X23=16 ou X23=18 ou X23=20 ou X23=41 ou X23=52 ou X23=55)

Condicao Para - 29 é Se(X2=NP e X14=No.1) e (X23=4 ou X23=5 ou X23=8 ou X23=15 ou X23=33 ou X23=34 ou X23=45)

\* Persunta 30

Enguanto campol=total No. de-campo faca

Enguanto cultura(= total No. de cultura faca

A= E ARQ2.X22 para ARQ2.X2=NP e ARQ2.X14=Campo e

 $(1 - 1)$ 

 $\frac{1}{2}$ 

#### cultura=AR02.X23

1 E B≕ARQ.1X40, C≕ARQ1.X50 Para ARQ1.X2=NP e ARQ1.X14=Campo e ARQ1.X23=Cultura

-> Împrima, campo, A, B+C, A-(B+C)

Fim-ensuanto

Fim-ensuanto

\* Persunta 31

 $\sim$ 

- E X8 mara X2≕NP e (X6=1 ou X4=2) e X7=2

\* Persunta 32

E X8 mara X2=NP e (X6=1 ou X6=2) e X7=3 SEGUNDO PROGRAMA (PROAG2.CMD)

\* Persunta 33

Enguanto No. de animal=66,68,72 faca

E ARQ1.X40;ARQ1.X50 Para ARQ1.X2=NP

e ARQ1.X2=ARQ2.X2 e ARQ1.X13=No. de Animal  $\in$ 

 $AR@2, X27 = AR@1, X13 with ie P,X13=VAL (SUBCAD)$  $\mathbb{C}$ 

P.X2=NP.

Imprima(E X40 + X50)7AR02.X28

Fim-ensuanto

TERCEIRO PROGRAMA (PROAG3.CMD)

.\* Persuntas 31 e 35

 $i = 3$ 

Ensuanto No. de campo (= total de campo

- Enguanto Operacao =(4-63),(74-74),(454-456), 204-223

 $\cdot$  {  $\ddot{\circ}$ 

E X8, X40 para X2=NP e X14=campo e X9=P

Fim-enguanto

Fim-enguanto

\* Persuntas 36 e 37

Enguanto No. de Operacao esta entre 63 à 73 faca

Ensuanto Operacao (= 63, (74-74), (151, 156), (201-223)

E X8,X40 Para X2=NP e X14= No. de Operacao  $\epsilon$  $X9 = OP$ 

Fim-enguanto

Fim-ensuanto

\* Persunta 38

Ensuanto No. do campo é = total No. de campos

Enguanto not fim arguivo

Se X2=NP e X14= e = val(X4)

Imprima Operagao no lusar do

Fin-se

Fim-ensuanto

Fim-enguanto

5. COMO USAR O SISIEMA

O Sistema deve utilizar dois diskettes por vez. O primeiro diskette consiste do Sistema Operacional CP/M, os conjuntos de programas de dBASE II, equatro programas (chamados OTN, PROAG1, PROAG2, PROAG3), sendo que o primeiro prostama para conversão de

 $\cdot$  13

valores em cruzados para valores eguivalentes em OTN (Orsanizacao do Tezouro Nacional). O sesundo diskette deve conter todos os dados de arquivos 1,2 e 3 de cada propriedade. No momento que haja espaco no diskette 2 para dados de mais uma propriedade, poderem ser colocados.

Na conversão de valores em OTN, foram utilizados as sesuintes, de acordo de valores correspondentes de cada mes do ano 1987.

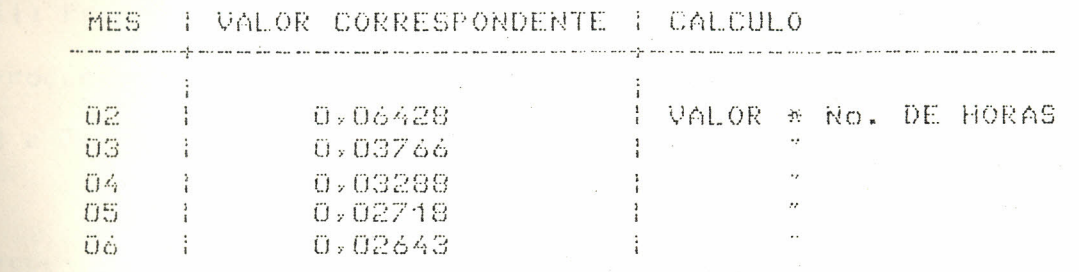

Neste caso, foi necessário criar mais dois campos: (X40 e X50) Para arquivo (ACDIARIO) e discartaram campos X15 e X16

#### I. INSTRUCAO OPERACIONAL

- Lisue o microcomputador

- Ponha Papel na Impressora

- Lisue a Impressora

- Coloque diskette A e B nos drives A e B respectivamente.

- Disita db Kreturn)

08S.: O Sistema entre em operacao e solicita a data. A sesuir ararece um, ponto na tela, indicando que o dBASE foi carresado é espera úm comando.

II COMANDO DA EXECUÇÃO

 $\pm i$ 

- Deixa lisada a Impressora.
- Quando aparece Ponto, disite: DO KNome do Prostama) *Keturn*

OBS.: Nome do programa pode ser sualsuer nome dos suatro Programas:

– Cada vež kue termina execucao de dados de cada <mark>Propriedade, o Sistema rede duas coisas:</mark>

1) Pede Para você trocar o diskette. Isto so è feito se os dados <mark>da propriedade está num outro diskette.</mark>

ii) Pede o número de uma nova propriedade a ser "analizada. Este processo deve ser repetido na execueso de cada programa (PROAG1, ala wa shekara shekara she 2 e 3). Exemplo: No. de Propriedade ; ; ; ;Ajuste à direita)

- Para sair do Sistema que está sendo rodado, basta disitar <mark>. 1999 quando o sistema pedir número da propriedade. Neste caso, o</mark> sistema sai do sistema e mostra o ronto (.), sisnificando que o sistema está pronto para rodar outro programa. Na execucao de outro programa, os seguintes passos acima devem ser repetidos.

- Para sair do ambiente de dBASE II, disite: QUIT (Return).

Neste caso o Sistema Volta Para o Sistema Operacional. ... ... Fara adicionar mais dados ao diskette de dados, basta utilizar os comandos abaixo:

- USE B: (nome do arquivo de dados) -

- APPEND

### 6. RESTRICOES

Antimos Devida, à variacao em volume de dados de cada propriedade, é necessário que sejam colocados dados de cada - propriedade - num unico diskette, Também, Poderia gravar dados de mais uma

 $\cdot\}$   $\mathbb{C}$ 

propriedade, desde que caiba todos os dados num unico diskette.

<mark>. - O sistema é muito lento e o tempo de processamento de cada</mark> propriedade é um pouco demorado devido das exiséncias do dBASE II e da natureza das persuntas.

MEDIA DE TEMPO DE PROCESSAMENTO DE CADA PROGRAMA

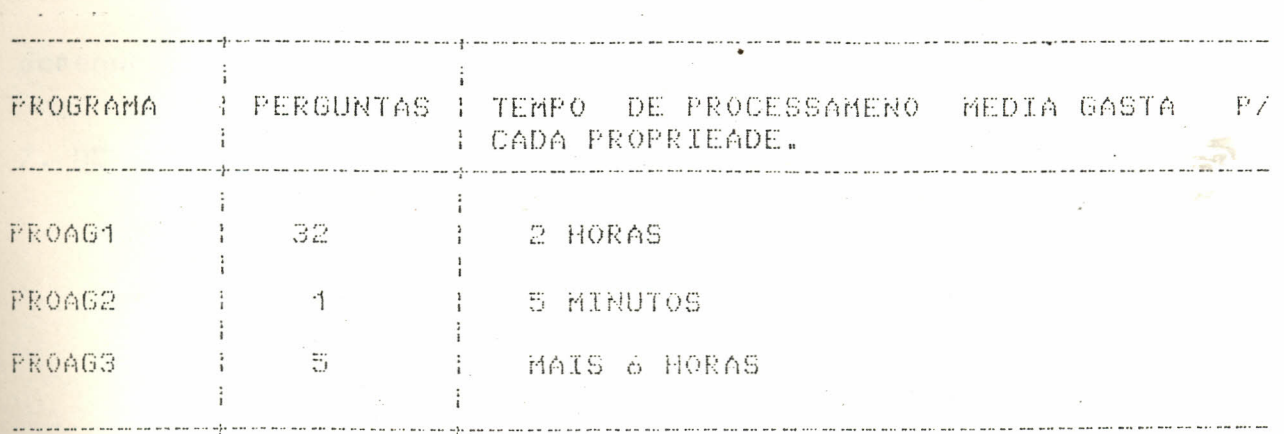

088.: O terceiro programa é muito demorado devido da natureza de operacao e a forma a sual o arsuivo foi estruturado.

Para melhorar o tempo de processamento, os valores das sesuintes variaveis utilizadas no programa podem ser modificados de acordo com limites de cada propriedade:

 $\overline{10}$ TOTC = 24 (total numero de campos)

 $\overline{10}$ TM = 55 (total numero de culturas)

#### OBSERVACOES

 $\frac{1}{2}$ 

 $\mathcal{L}^{\text{max}}$ 

Para um bom funcionamento deste sistema, deve obedecer as sesuintes: ... . i) As estruturas de cada arquivos de dados devem ser isuais, incluindo as variaveis.

 $\pm 6$ 

2) Os nomes dos arquivos de dados devem ser como estao especificados neste manual.

Para diminuir o tempo de processamento, os valores de 35 variáveis declaradas acima dos prostamas podem ser modificados Para cada propriedade.

4) O número de propriedade aJusto à direita

Por exemplo: O valor da variável TOTC poderia ser modificado dependendo do número de campo de cada propriedade.

7. DESCRIEGES DAS VARIAVEIS

X1 ---> Municipio

- X2 ---- > No. da propriedade
- $X3$  --- > Dia
- X4 --- > Mes
- X5 ---- > Ano

Xó ---> Catesoria do Trabalho

XZ --- > Quem real, O trabalho

X8 ---- > No. de horas

X9 ----> Que trabalho

X10 -- > Que produto (Insumo)

X11 -- > Quantidade

X12 -- > Unidade

 $X13$   $\longrightarrow$  Em que

X14 -- > Camro

X15 --> Valor trabalho (Cz\$)

Xi6 --> Valor Insumo (Czt)

X17 --> Estado

47

X18 --> Area (ha)

X19 --> Més da colheta

X20 --> Producao

X21 -- > Unidade 2

X22 --- > Valor - - - -

X23 --> Cultura

X24 --> Area total

X27 --> Codiso - de Animal - -

X28 --> Total de cada tiro de Animal

X40 --- > Valor de trabalho (OTN)

AX50 --- > Valor de Insumo (OTN) --------

OBS.: Os valores dos campos X45 e X46 (em Cz\$) sao equivalentes os valores dos campos X40 e X50 (em OTN) respectivamente.

## 8. ESTRUTURA DO ARQUIVO

ARQUIVO1 : ACDIARIO (ACOMPANHAMENTO DIARIO)

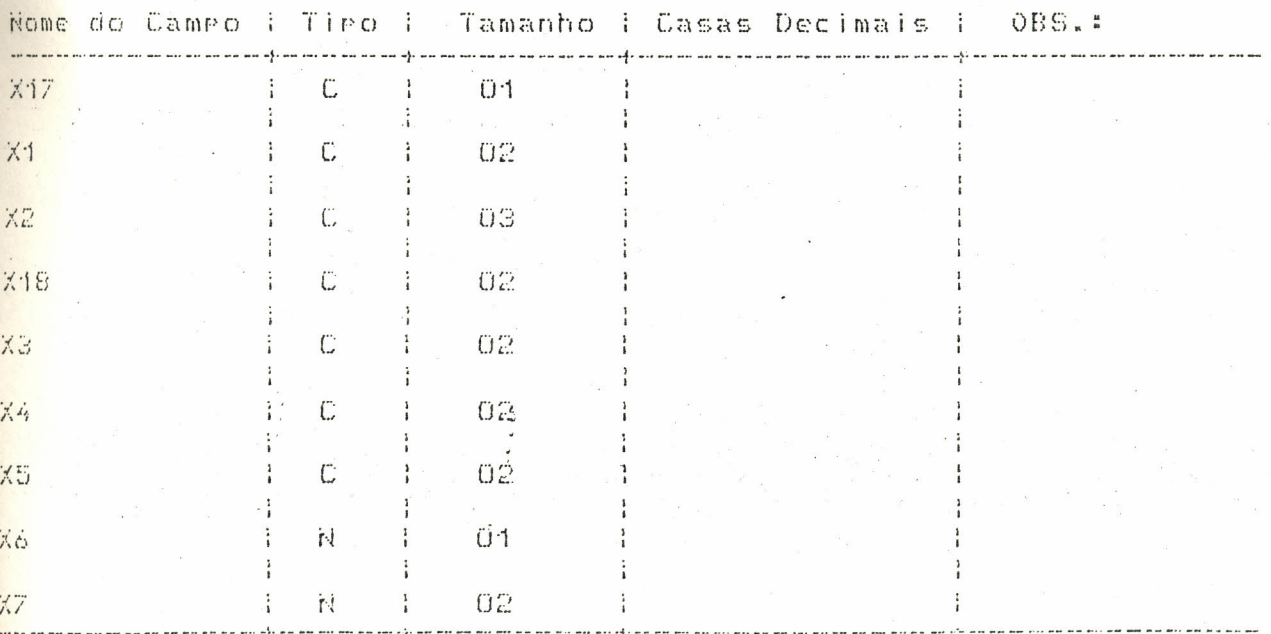

-1日

ុះផ

## CONTINUACAO

ARQUIVO1 : ACDIARIO (ACOMPANHAMENTO DIARIO)

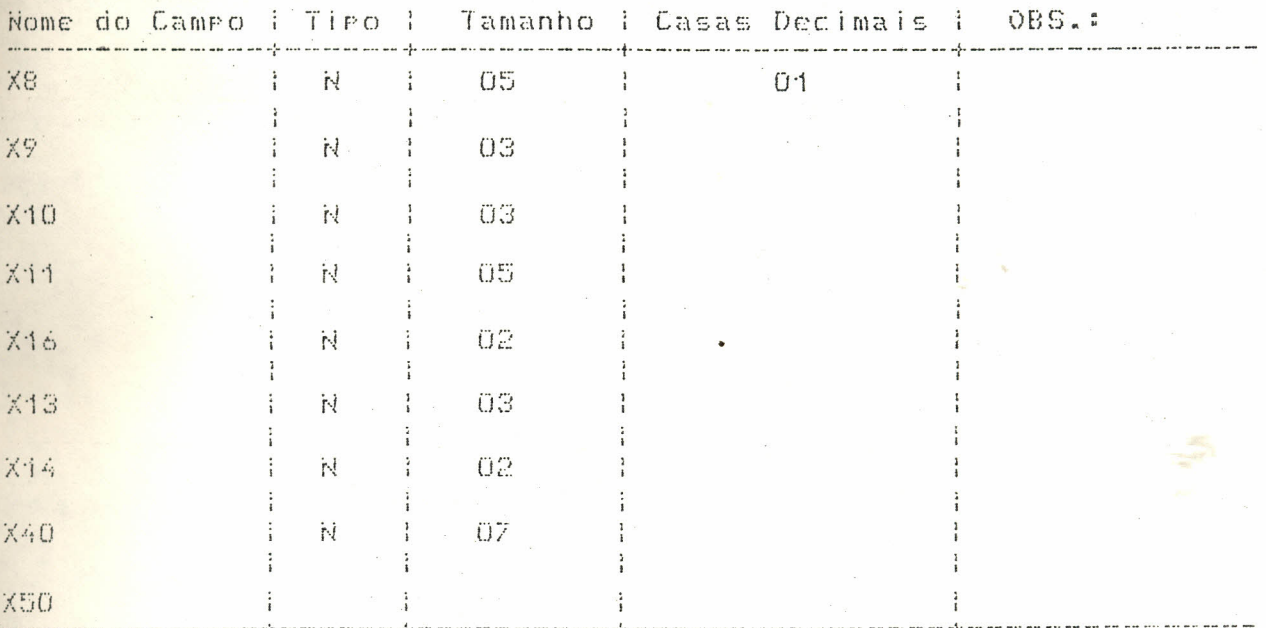

ARQUIVO 2: LEVPROD (Levantamento de Producao)

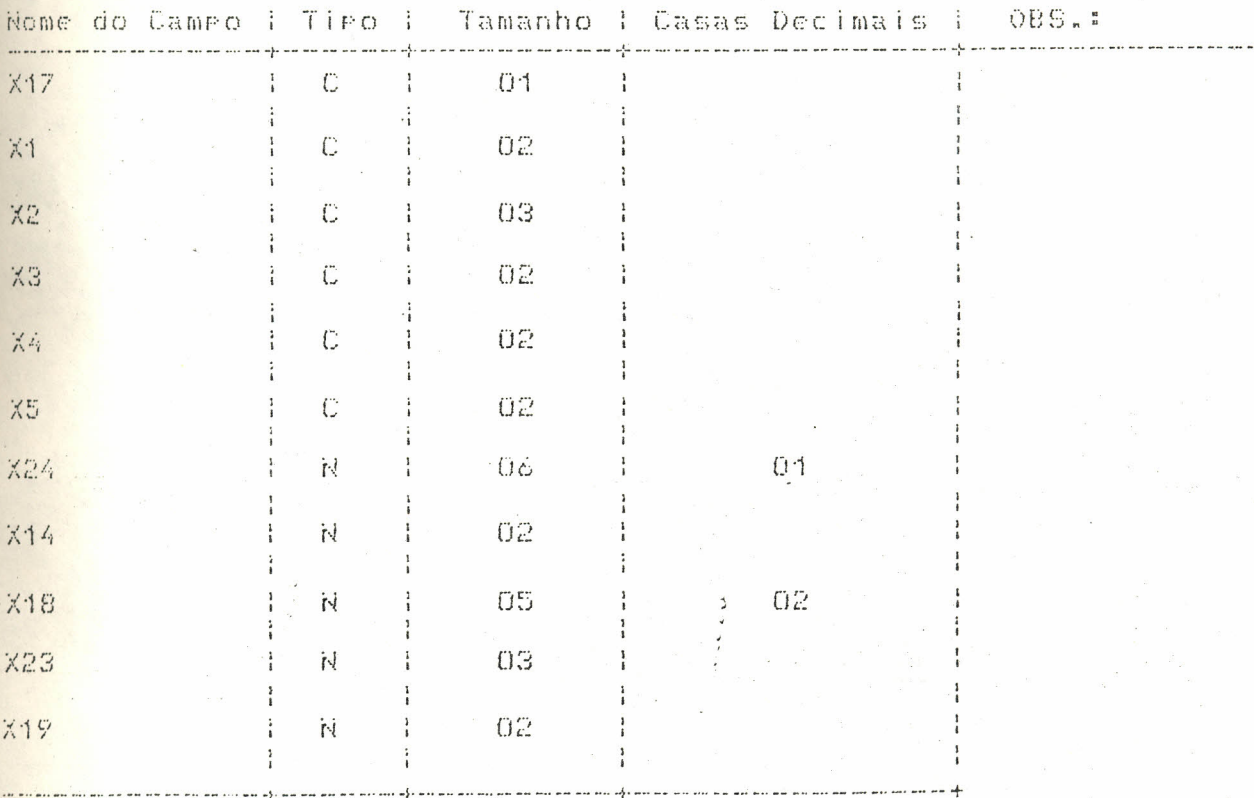

 $\dot{q}$ 

 $\frac{1}{2}$ 

## CONTINUACAO

MARGUIVO 2: ALEVPROD (Levantamento de Producao) - 1

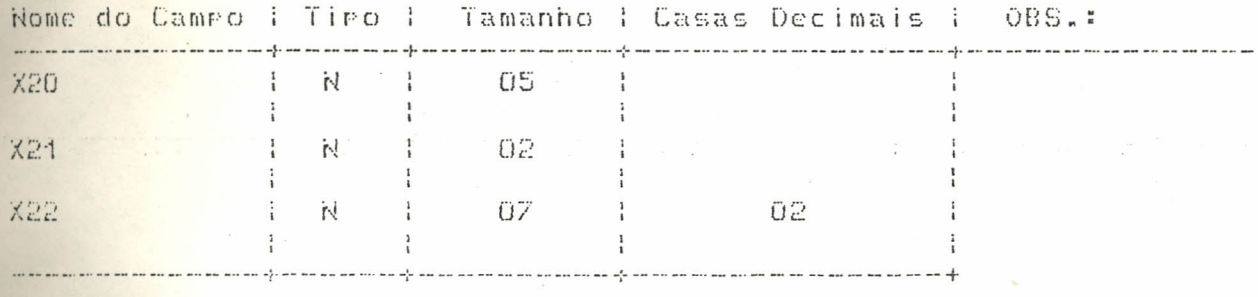

ARQUIVO 3: ARQANIM (Inventario Animal)

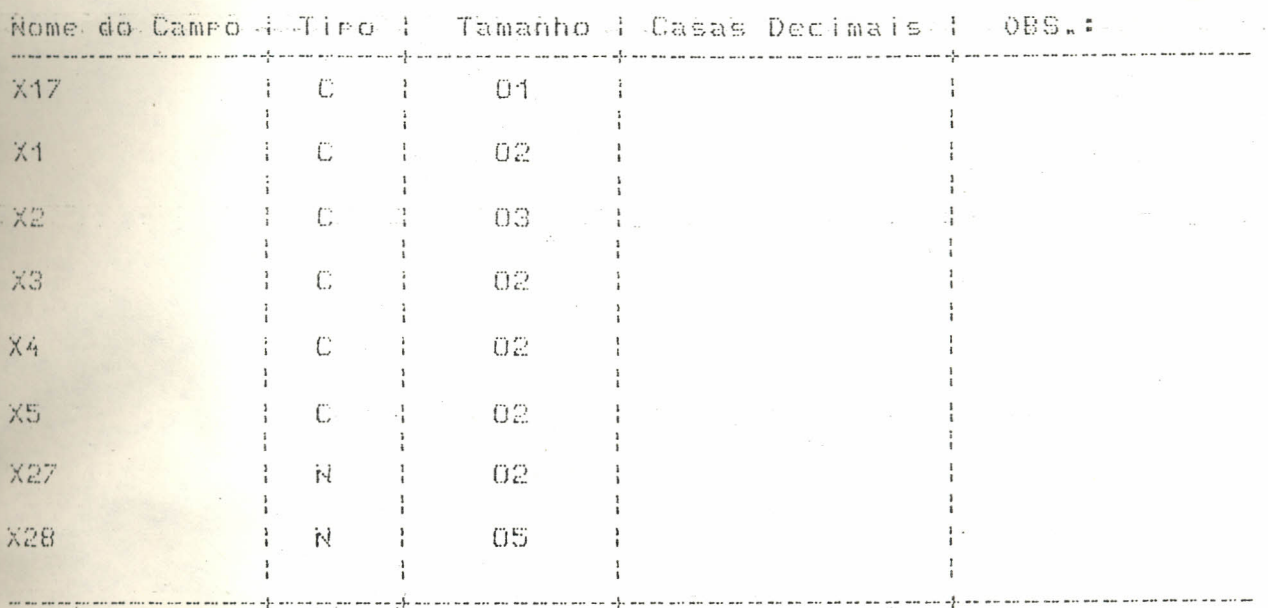

9. FORMULARIOS

ANEXO 8.

 $\sqrt{4}$